## **Simulation for Decision Making: MSToolkit for Go/No Go**

#### 11 111 1**111** ANGOSOLUTIONS data analysis that delivers

Chris Campbell ccampbell@mango-solutions.com

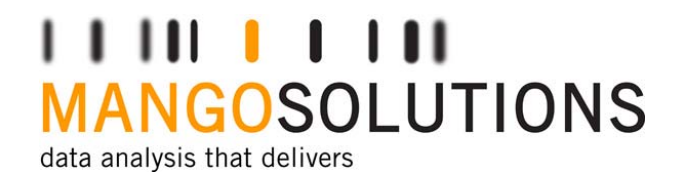

#### Agenda

- $\bullet$ Clinical Trial Simulation
- $\bullet$ Using MSToolkit
- •Informing Decisions

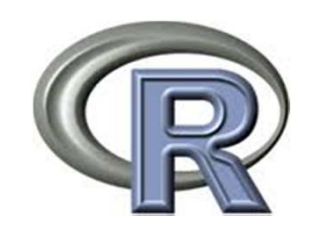

#### Clinical Trial SimulationWhy M&S?

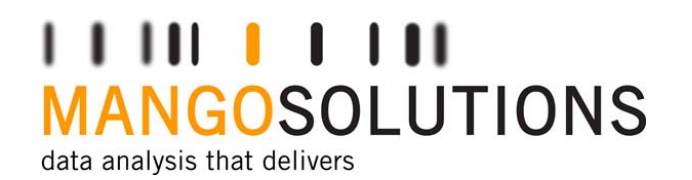

"I have always considered it more desirable to kill computer-generated patients than real ones while calibrating design parameters"

*Peter Thall, MD Anderson Cancer Centre, Houston, TX*

### Clinical Trial SimulationWhy M&S?

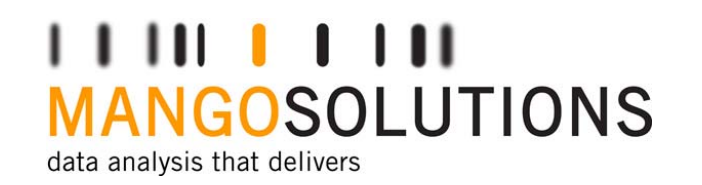

- • Efficacy failures are making R&D expensive (51% Phase 2, 66% Phase 3)\*
	- •Differentiation against existing therapies
	- •Benefit/risk & cost effectiveness
- •Integrate understanding of human biology through modelling

\* Current Position and Expectation for use of M&S in Drug Development and Regulatory Decision Making. Peter A Milligan. Parallel 2c, PSI 2012

#### Clinical Trial SimulationHow to Approach M&S?

- •MHRA support for M&S
- • Regulators keen to see M&S being used
- • Impact on submission based on usage

Role of Modelling and Simulation in Regulatory Decision Making in Europe. Terry Shepard. Parallel 2c, PSI 2012

www.mango-solutions.com

•Describe

•**Justify** 

Replace

•

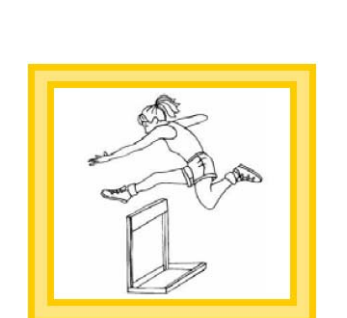

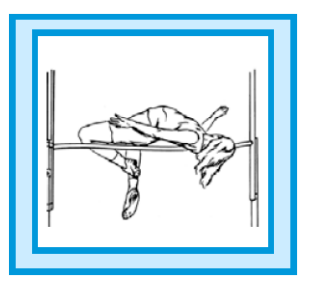

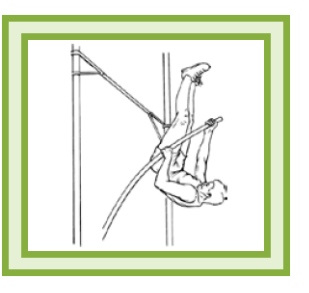

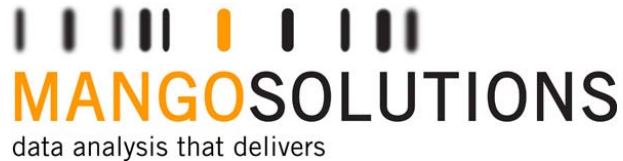

www.mango-solutions.com

#### Clinical Trial SimulationHow to Approach M&S?

• Low Impact: Internal decision making, verify conclusions from preclinical FTIH

• Medium Impact: Dose ranging, justify not doing a study (e.g. PBPK)

• High Impact: Extrapolating efficacy/safety in new population

Role of Modelling and Simulation in Regulatory Decision Making in Europe. Terry Shepard. Parallel 2c, PSI 2012

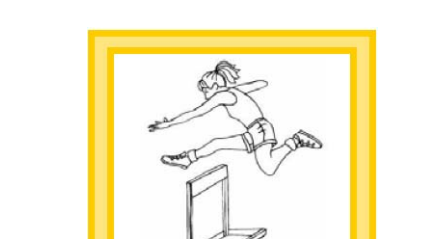

ANGOSOLUTIONS

data analysis that delivers

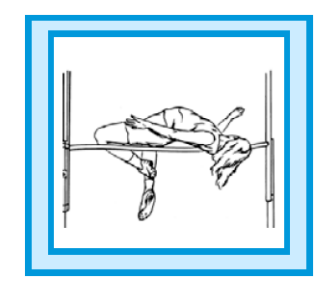

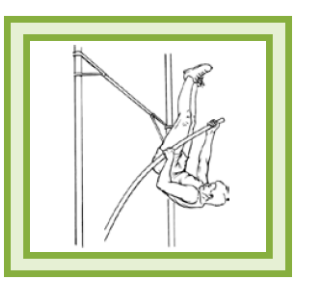

Clinical Trial SimulationHow to Approach M&S?

• M&S Good Practice

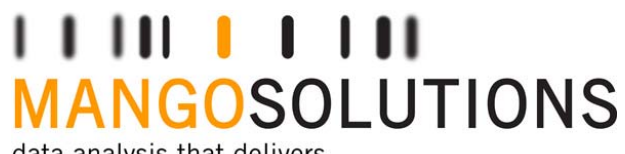

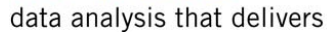

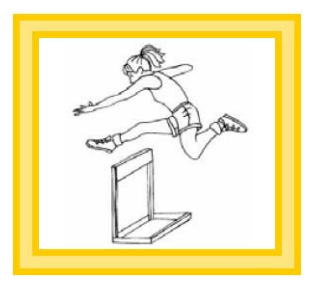

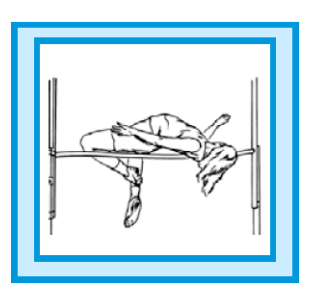

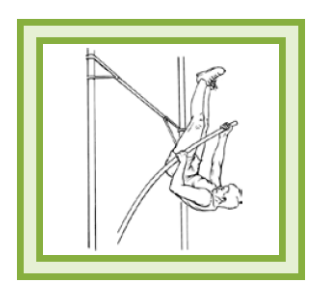

Role of Modelling and Simulation in Regulatory Decision Making in Europe. Terry Shepard. Parallel 2c, PSI 2012

### M&S Good PracticeTarget Decision

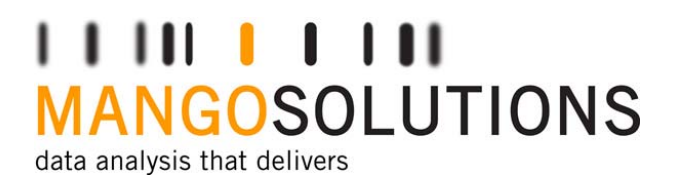

- $\bullet$  Know decision(s) that will be affected
- Benefits occur when decision is acted upon

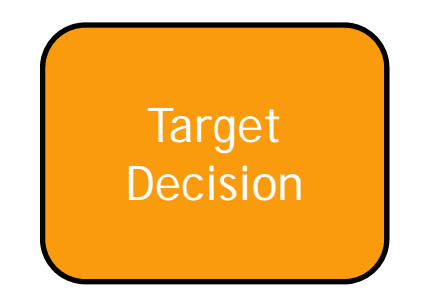

Seven theses about good modelling: some reflections on modelling and simulation in the pharmaceutical industry. Stig Johan Wiklund & Carl-Fredrik Burman. Poster, PSI 2012

#### M&S Good PracticeApply Scientific Knowledge

**MANGOSOLUTIONS** data analysis that delivers

 $\bullet$  Diverse approaches may be necessary to solve problem efficiently, not statistics alone

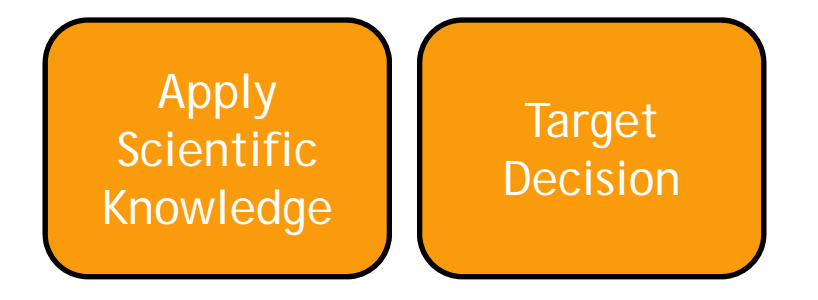

Seven theses about good modelling: some reflections on modelling and simulation in the pharmaceutical industry. Stig Johan Wiklund & Carl-Fredrik Burman. Poster, PSI 2012

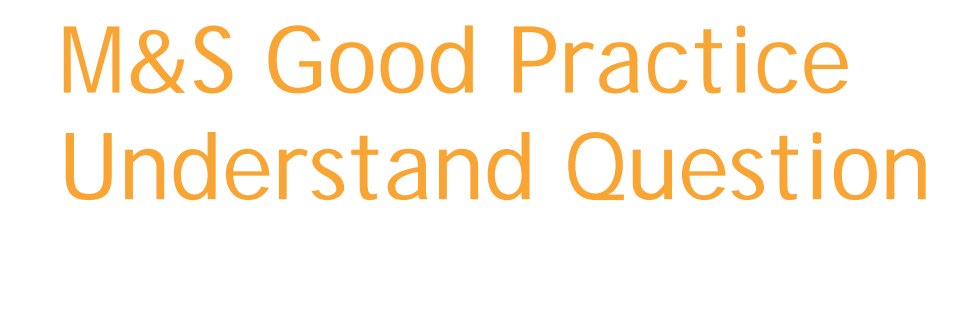

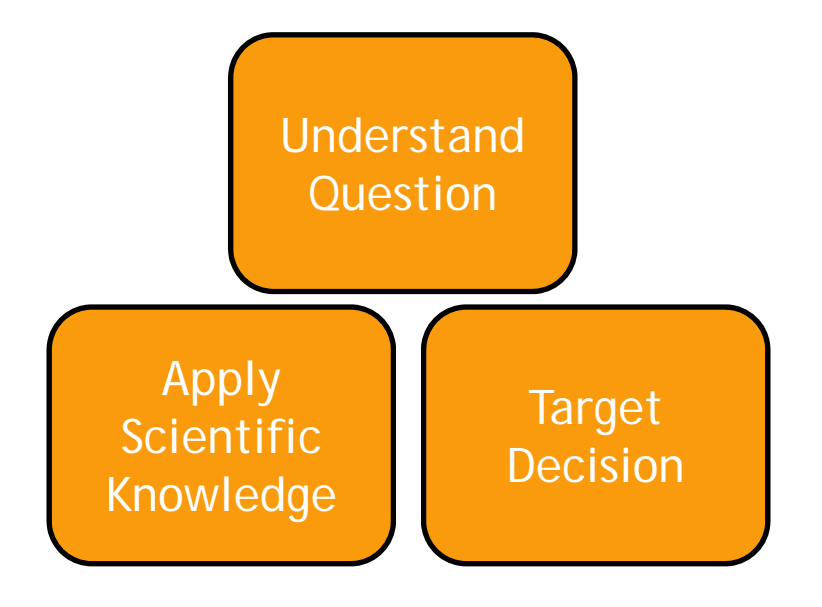

#### ,,,,,,,,,,, **MANGOSOLUTIONS** data analysis that delivers

- "All models are wrong, but some are useful"*George Box*
- $\bullet$  Incorporate information that is relevant to the decision

Seven theses about good modelling: some reflections on modelling and simulation in the pharmaceutical industry. Stig Johan Wiklund & Carl-Fredrik Burman. Poster, PSI 2012

#### M&S Good PracticeKeep it Simple

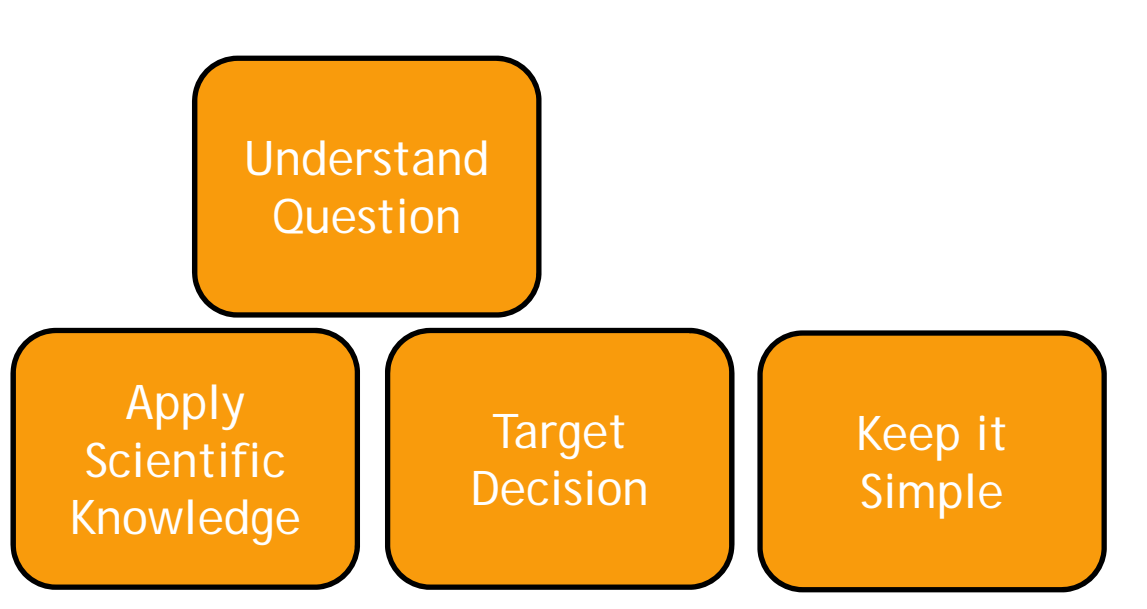

MANGOSOLUTIONS data analysis that delivers

- • "Pluralitas non estponenda sine necessitate"*John Duns Scotus*
- • Do not waste effort on features that do not affect decision
- $\bullet$  Can parts of model be replaced with analytic or numeric solutions

Seven theses about good modelling: some reflections on modelling and simulation in the pharmaceutical industry. Stig Johan Wiklund & Carl-Fredrik Burman. Poster, PSI 2012

#### M&S Good PracticeDiverse Information Sources data analysis that delivers

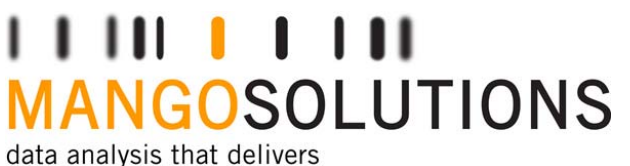

• Glean insight from where it is available

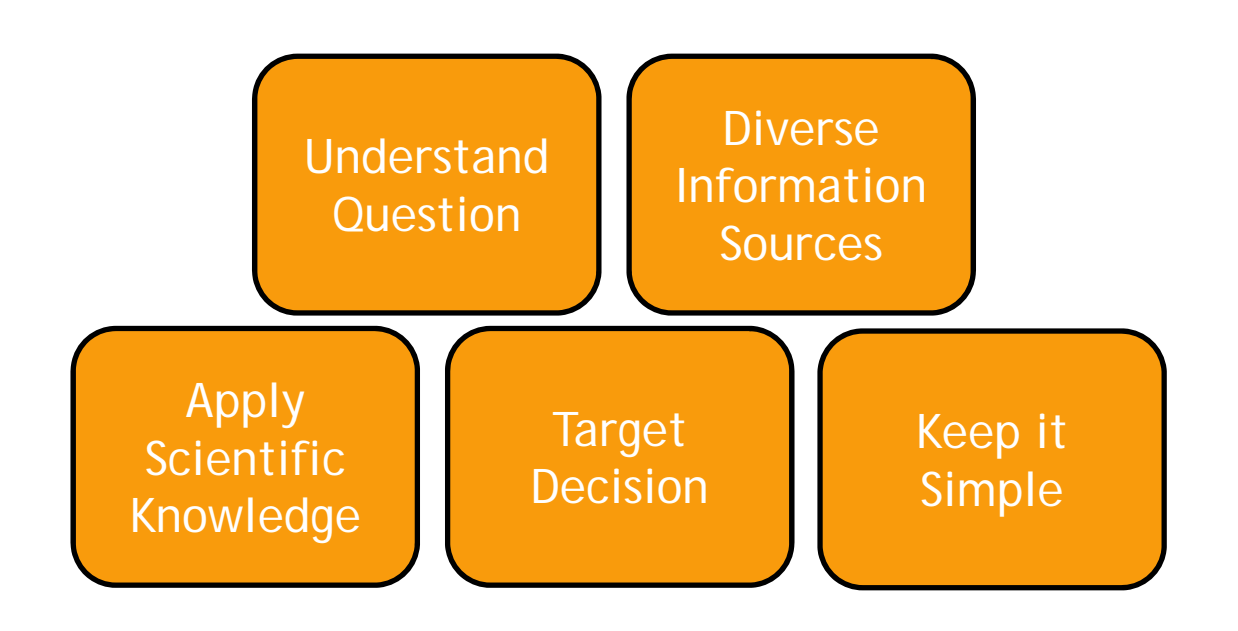

Seven theses about good modelling: some reflections on modelling and simulation in the pharmaceutical industry. Stig Johan Wiklund & Carl-Fredrik Burman. Poster, PSI 2012

#### M&S Good PracticeCommunication

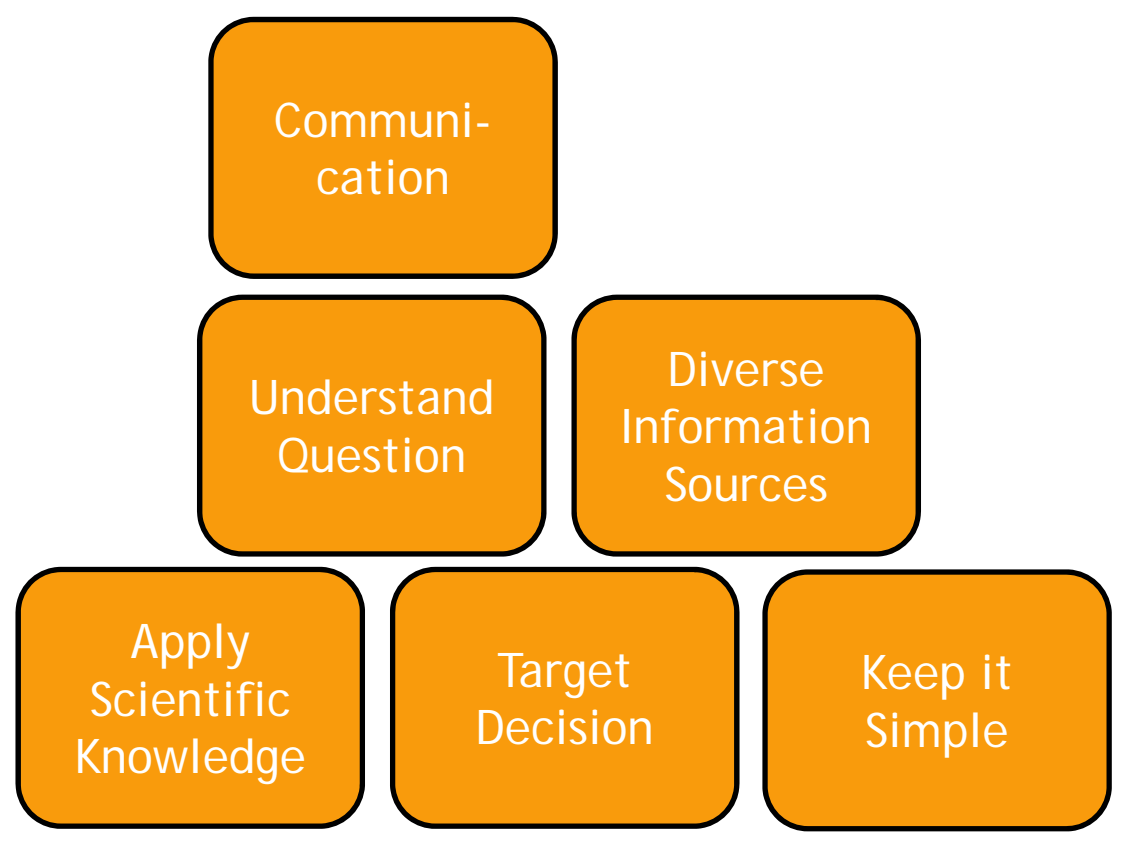

**MANGOSOLUTIONS** data analysis that delivers

- Share ideas & methods with other quantitative scientists
- Present solution, confidence intervals, assumptions, robustness checks

Seven theses about good modelling: some reflections on modelling and simulation in the pharmaceutical industry. Stig Johan Wiklund & Carl-Fredrik Burman. Poster, PSI 2012

#### M&S Good PracticeContinuous

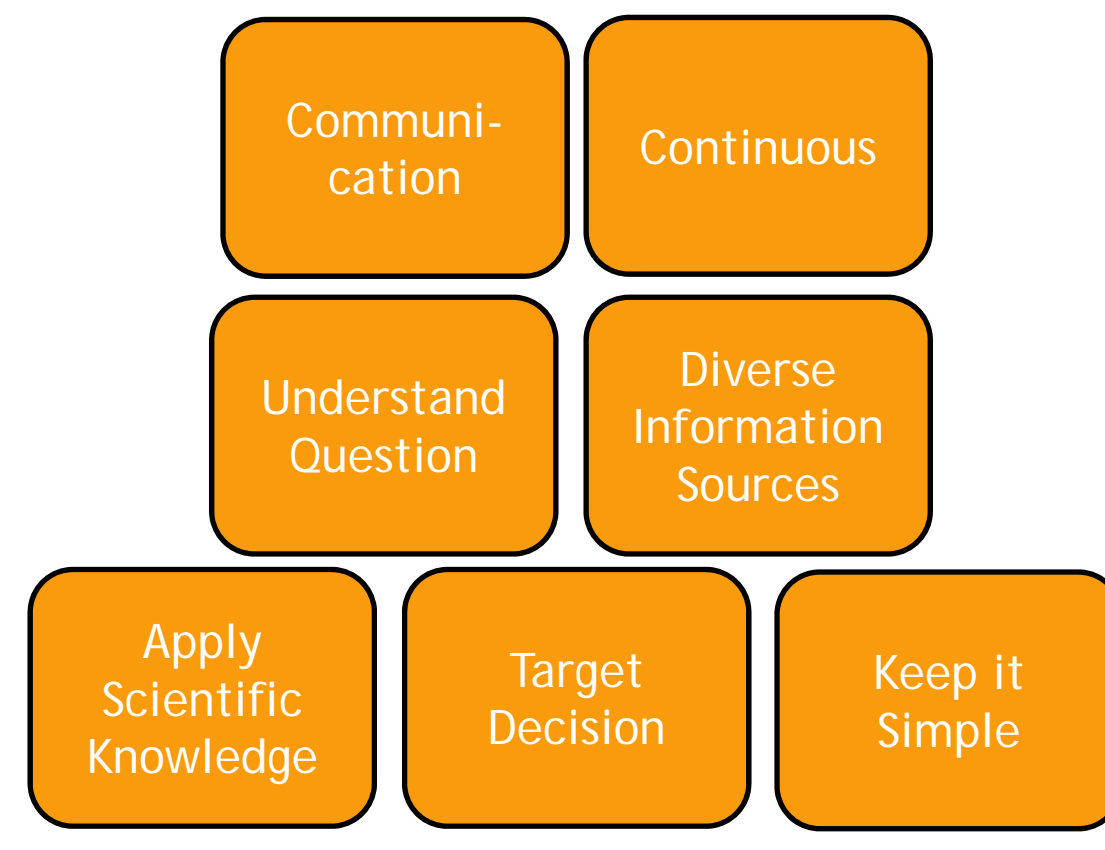

**MANGOSOLUTIONS** data analysis that delivers

• Re-use, update and reapply models in continuous integrated process

Seven theses about good modelling: some reflections on modelling and simulation in the pharmaceutical industry. Stig Johan Wiklund & Carl-Fredrik Burman. Poster, PSI 2012

#### Target Decision

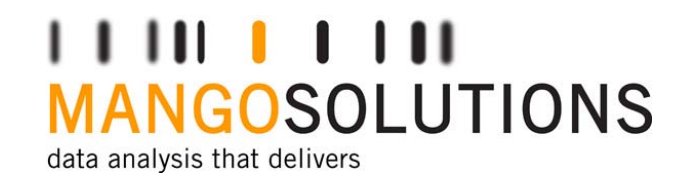

- • Is an effect present? e.g. 15 % improvement in mean over placebo
- Is an effect sufficient to justify further investment?
- •Which dose should be studied next?

Enhanced Quantitative Decision Making - Reducing the Likelihood of Incorrect Decisions. Mike K Smith, J French, MM Hutmacher, KG Kowalski, & W Ewy. PKUK 2011

### What to Simulate?Target Decision

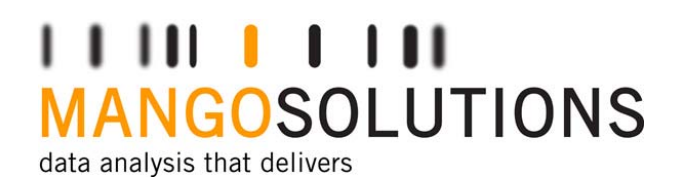

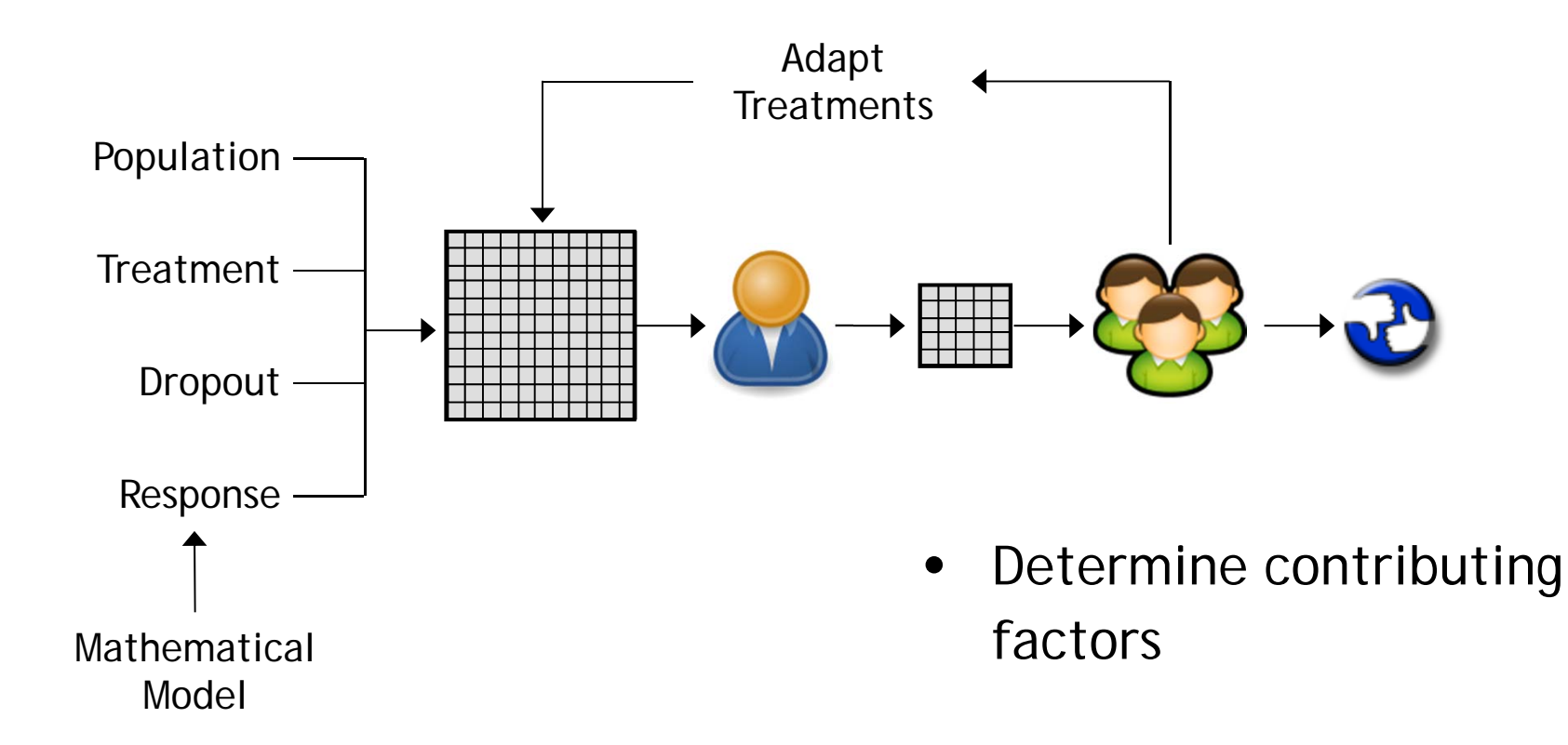

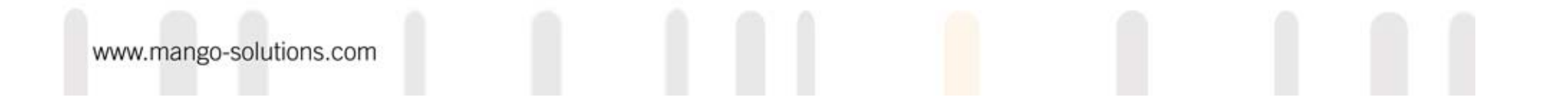

# Using MSToolkit

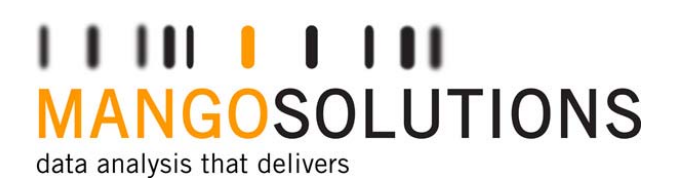

MSToolkit

- • An R package to:
	- •Simulate clinical trials
	- $\bullet$ Evaluate designs
	- •Analyse methodology
	- •Quantify operating characteristics
	- •Apply dose and study level decision criteria

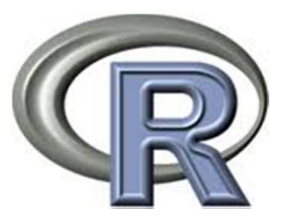

#### Using MSToolkit Features

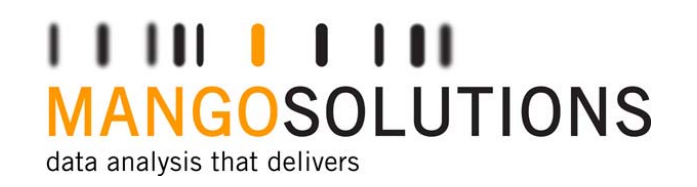

- •Backed by Mango (validated, tests)
- $\bullet$  Functionality:
	- •Low level functions to perform basic tasks
	- •High level functions to run then tweak
- •Uses cluster (if available) to enhance performance
- $\bullet$ Can use SAS (if available) for analysis

#### Using MSToolkit Facilitates Communication

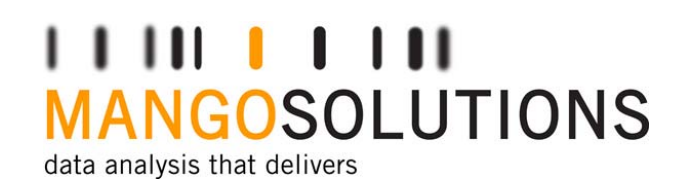

- • Developed by Mango & Pfizer in 2008, freely available
	- •CRAN e.g. http://stat.ethz.ch/CRAN/
	- •R Forge https://r-forge.r-project.org/projects/mstoolkit/
- •Facilitate communication between M&S team
- • Intuitive naming conventions facilitate communication with non-expert stakeholders

### Using MSToolkit Target Decision

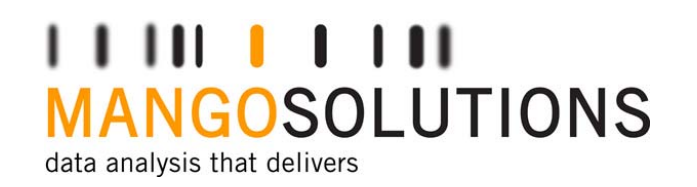

- • Suite of low level functions – select elements needed
	- •Generate possible treatments
	- $\bullet$ Allocate subjects to treatments
	- •Generate parameters
	- $\bullet$ Generate covariates
	- $\bullet$ Add missingness
	- •Add dropout
	- •Allocate subjects to interims
	- •Generate responses

createTreatments

- allocateTreatments
- createParameters
- createCovariates
- createMCAR
- createDropout
- createInterims
- createResponse

#### Using MSToolkit Generate Treatments

 $111111111111$ **MANGOSOLUTIONS** data analysis that delivers

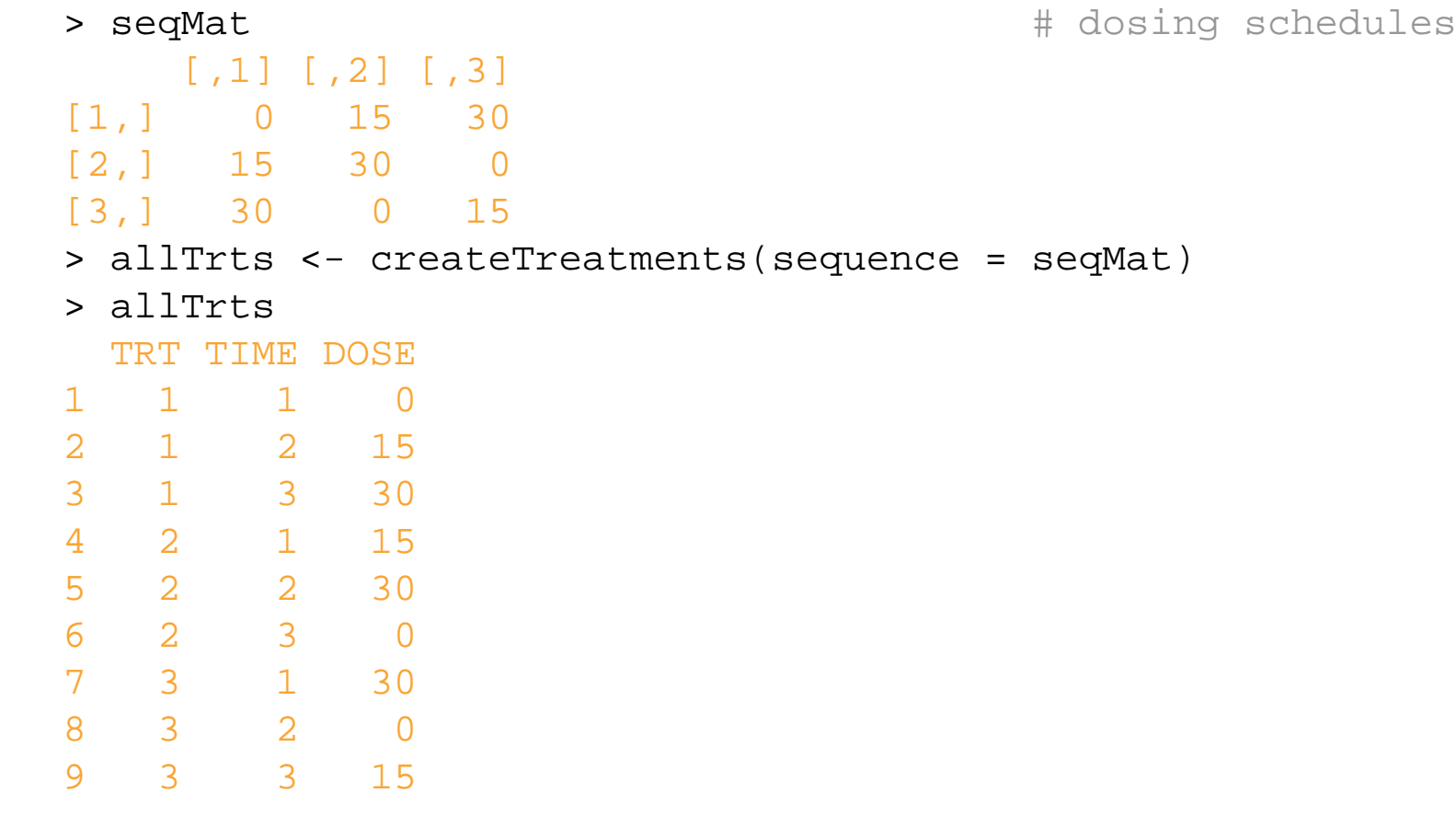

#### Using MSToolkit Allocate Treatments

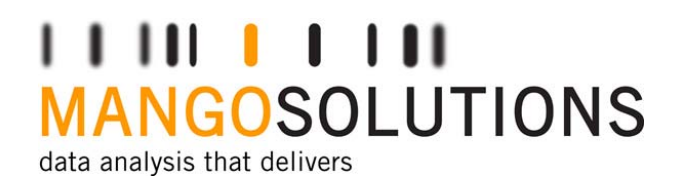

```
> allocTrts <- allocateTreatments(trts = 3, 
+ subjects = 20, prop = c(0.2, 0.2, 0.6))
> head(allocTrts)
SUBJ TRT1 1 32 2 1
3 3 34 4 3
5 5 36 6 3> idTrts <- merge(allocTrts, allTrts)
> head(idTrts, 3)
TRT SUBJ TIME DOSE1 1 2 2 152 1 2 1 03 1 2 3 30
```
#### Using MSToolkit Generate Covariates

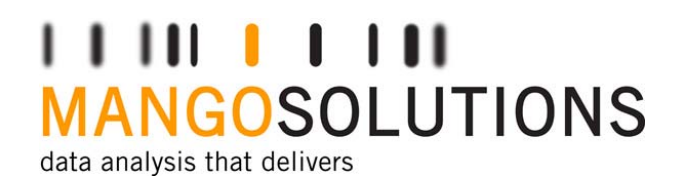

```
> idCov <- createContinuousCovariates(subjects = 20, 
+ names = c("AGE", "BMI"), mean = <math>c(35, 24)</math>,+ covariance = c(30, 15), digits = c(0, 1),
+ range = "18 <= AGE <= 55, 17 <= BMI <= 33")
> head(idCov) \qquad # describe covariates
SUBJ AGE BMI1 1 31 28.02 2 32 28.33 3 34 26.14 4 34 27.45 5 31 24.06 6 38 21.7
```
> idTrts <- merge(idTrts, idCov)

#### Using MSToolkit Creating Parameters

1 111 1 1 1 1 1 1 **MANGOSOLUTIONS** data analysis that delivers

```
> ePars <- createNormalParameters(subjects = 20, 
  + names = "E0, D50, EMAX", mean = c(100, 40, -70),
  + covariance = c(10, 12, 15), betNames = "D50, EMAX",
  + betCov = 8, errStruc ="Additive", digits = 1)
  > head(ePars, 3)
   SUBJ E0 D50 EMAX PAROMIT
  1 1 97.1 40.2 -68.1 02 2 97.1 39.4 -64.7 03 3 97.1 39.3 -66.6 0> idTrts <- merge(idTrts, ePars)
  > head(idTrts)
   SUBJ TRT TIME DOSE AGE BMI E0 D50 EMAX PAROMIT
  1 1 3 3 15 31 28.0 97.1 40.2 -68.1 02 1 3 1 30 31 28.0 97.1 40.2 -68.1 03 1 3 2 0 31 28.0 97.1 40.2 -68.1 04 2 1 2 15 32 28.3 97.1 39.4 -64.7 05 2 1 1 0 32 28.3 97.1 39.4 -64.7 06 2 1 3 30 32 28.3 97.1 39.4 -64.7 0www.mango-solutions.com
```
#### Using MSToolkit Response & Residual Error

,,,,,,,,,,, **MANGOSOLUTIONS** data analysis that delivers

> respData <- createResponse(data = idTrts, covariance = 35, + equation = "E0 + (EMAX \* DOSE) / (D50 + DOSE)", + errStruc <sup>=</sup>"Additive", range = "RESP > 0") > allData <- cbind(idTrts, respData)  $> head(allData[-(5:6)])$ SUBJ TRT TIME DOSE E0 D50 EMAX PAROMIT RESP RESPOMIT1 1 3 3 15 97.1 40.2 -68.1 0 79.751 02 1 3 1 30 97.1 40.2 -68.1 0 72.709 03 1 3 2 0 97.1 40.2 -68.1 0 95.252 04 2 1 2 15 97.1 39.4 -64.7 0 70.173 05 2 1 1 0 97.1 39.4 -64.7 0 89.553 06 2 1 3 30 97.1 39.4 -64.7 0 69.205 0

#### Using MSToolkit Create a Single Trial

#### 11 111 1**111 MANGOSOLUTIONS**

data analysis that delivers

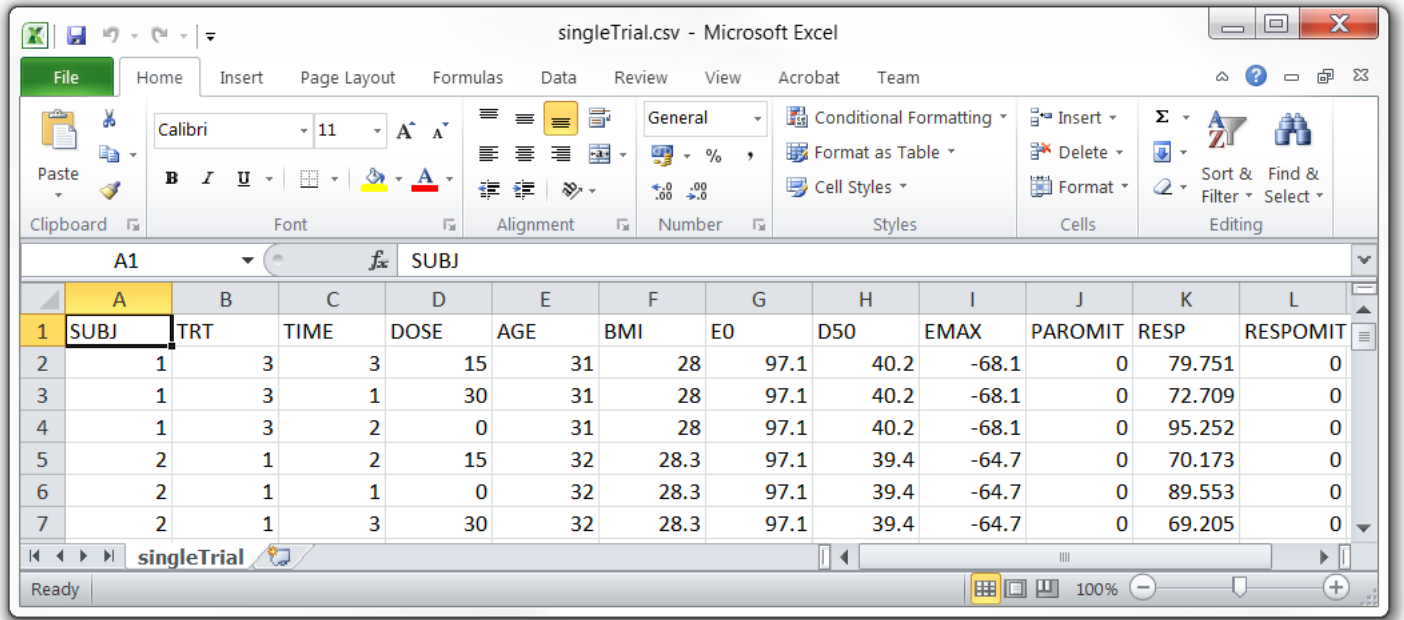

#### Using MSToolkit Or use High Level Function

**MANGOSOLUTIONS** data analysis that delivers

> generateData(replicateN = 100, subjects = 20,

- + workingPath <sup>=</sup>"C:/Temp/New Simulation",
- + treatDoses = c(0, 5, 25, 50, 100),
- + conCovNames = c("WGT", "AGE"), conCovMean = c(83, 55),
- + conCovVCov = c(13, 9)^2 , conCovDigits = 1,
- + conCovCrit <sup>=</sup>"18 <= AGE <= 65",
- + genParNames <sup>=</sup>"E0, D50, EMAX", genParMean = c(2, 50, 10),

```
+ qenParVCov = diag(c(0.5, 30, 10)),
```
- + genParBtwNames <sup>=</sup>"E0, D50, EMAX", genParBtwMean = c(0, 0, 0),
- +  $q$ enParBtwVCov = diag( $c(0.4, 5, 2)$ ),
- + respEqn <sup>=</sup>"E0 + (DOSE \* EMAX) / (DOSE + D50)",
- + respVCov = 5,
- + interimSubj <sup>=</sup>"0.3, 0.7")

#### Using MSToolkit To Generate Replicates

#### $111111111111$ **MANGOSOLUTIONS**

data analysis that delivers

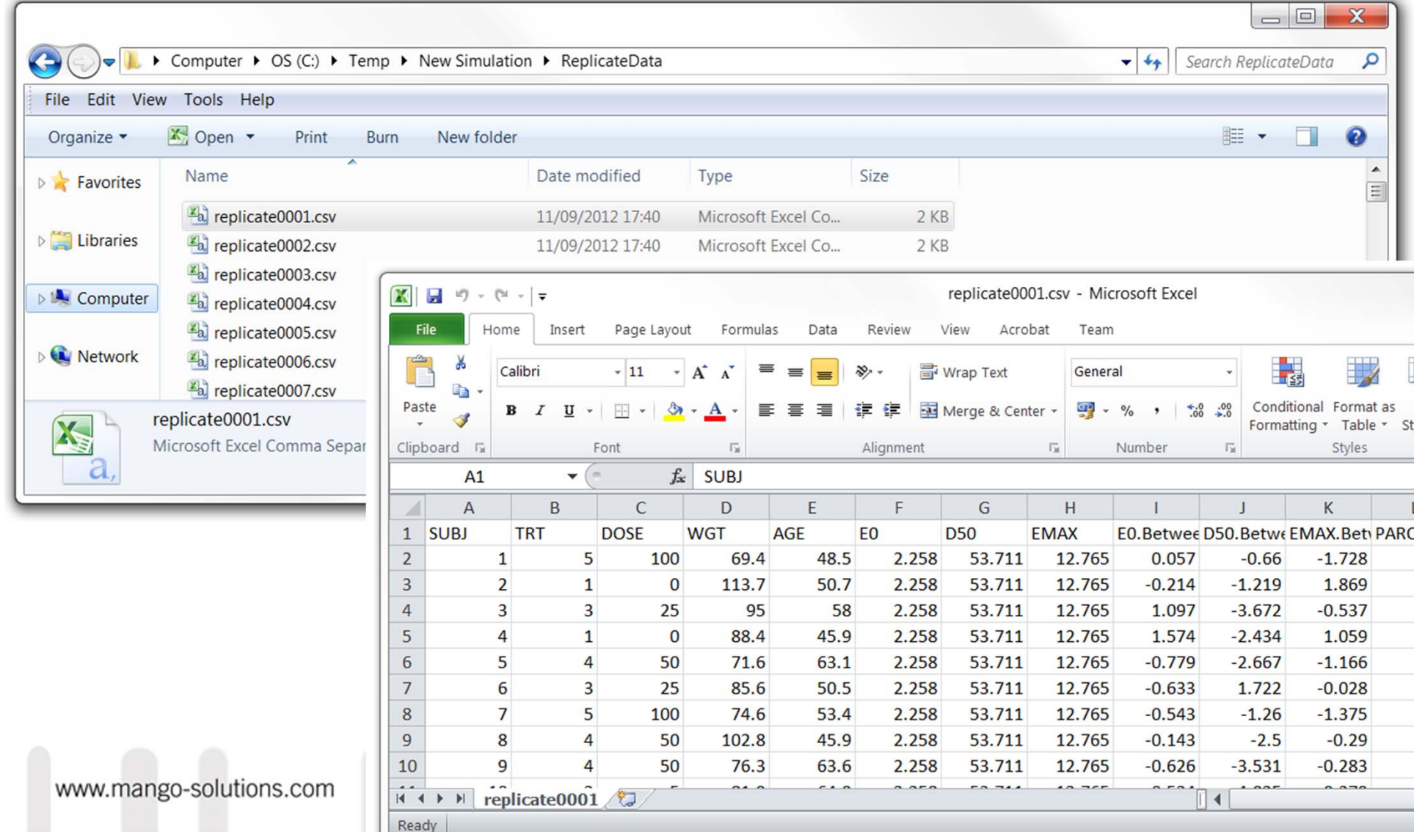

#### Using MSToolkit Data Output

1 111 1 1 1 1 1 1 **MANGOSOLUTIONS** data analysis that delivers

- > getEctdDataMethod() [1] "Internal"
- > setEctdDataMethod("CSV")

- $\bullet$ Text files (csv)
- •Data files (RData)
- $\bullet$ Retained internally in memory for increased speed

### Using MSToolkit Analyze Data

---ANGOSOLUTIONS data analysis that delivers

```
> meanFun <- function(data) { as.data.frame(t(data$MEAN)) }
```
- > analyzeData(analysisCode = parallel,
- + macroCode = meanFun,
- + grid = FALSE)

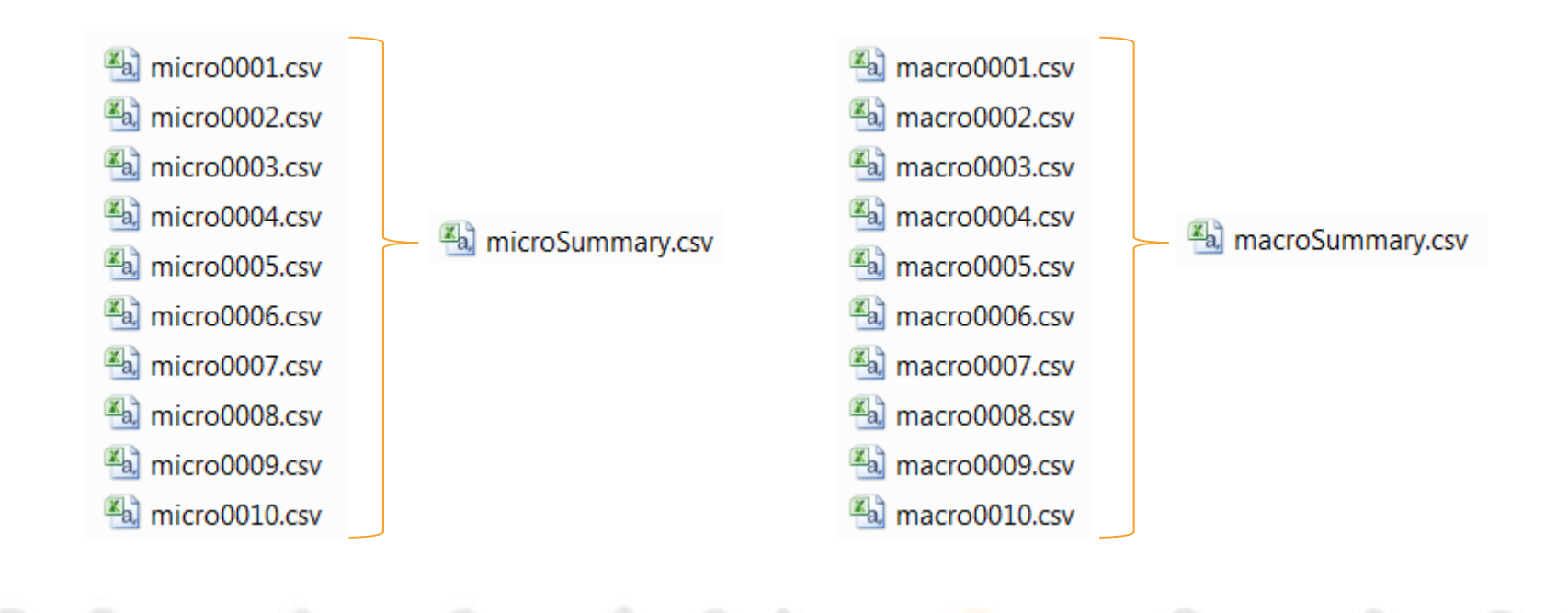

# Apply Scientific Knowledge

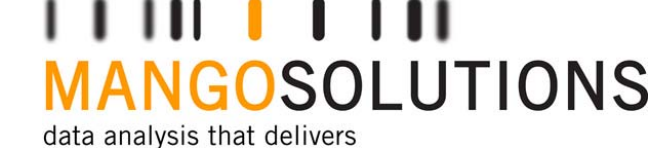

- $\bullet$ Preclinical information about this drug
- $\bullet$ Incorporate description of disease
- • Competitor or literature information about other drugs in class

#### Target Decision Quantitative Go/No Go

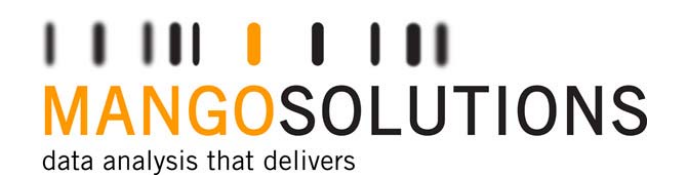

```
> macrocode <- function(data, Threshold = -3.2) {
+ out <- data$LOWER > Threshold
+ out <- as.data.frame(t(out))
+ names(out) <- paste("GO", data$DOSE, sep ="")
+ return(out)
+ }
```
• Go if lower confidence interval of response is greater than threshold response -3.2

PSI M&S SIG Software Hands on SessionMike K Smith. 17th November 2010

#### Informing Decisions Prior Information

1 111 1 1 1 1 1 1 ANGOSOLUTIONS data analysis that delivers

 $>$  group  $<-$  rep(c(0, log(750)), each = 10)  $>$  placebo <- c(-1.6, 1.3, 5.7, -0.1, -3.3, -1, 5.6, 2, -0.4, -3.2) > active <-  $c(-7.1, -8.7, -6.8, 1.3, -0.6, 3, -3.9, -6.2, -4, -0.2)$ > response <- c(placebo, active)

```
> xyplot(response ~ group, 
+ panel = customPanel, 
+ axis = axis.smart, 
+ xlab ="log(dose)", 
+ xlim = c(-0.5, 7)
```
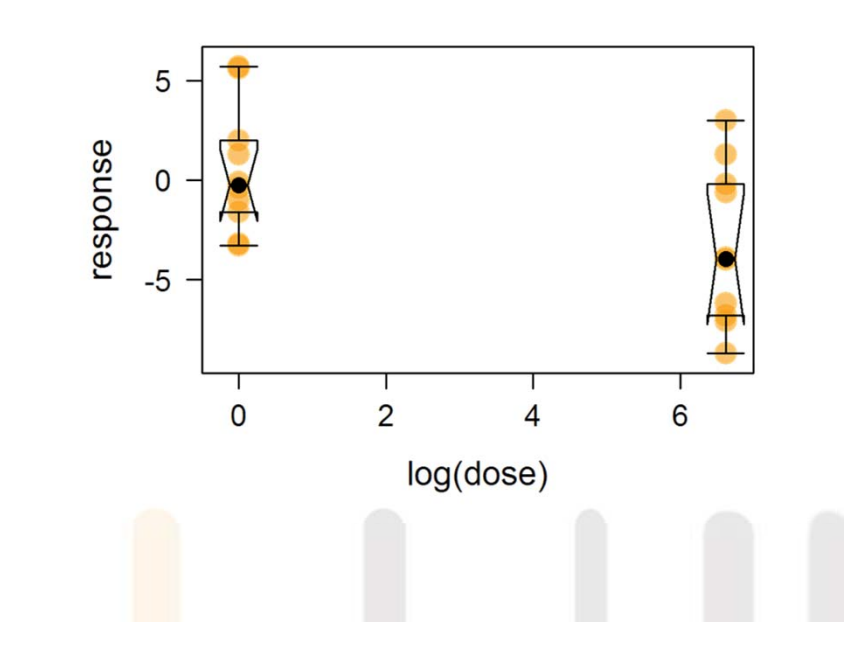

PSI M&S SIG Software Hands on SessionMike K Smith. 17th November 2010

#### Informing Decisions Estimate Parameters

- > mod <- lm(response ~ group)
- > sumMod <- summary(mod)
- > coefMod <- coef(mod)
- > varMod <- sumMod\$sigma^2
- > vcov <- varMod \* sumMod\$cov # scaled varcov matrix

```
> xyplot(response ~ group,
```
- +panel = lmCustomPanel,
- + coef = coefMod,
- + axis = axis.smart,
- + xlab <sup>=</sup>"log(dose)",
- +  $xlim = c(-0.5, 7)$

PSI M&S SIG Software Hands on SessionMike K Smith. 17th November 2010

www.mango-solutions.com

#### $\blacksquare$ ANGOSOLUTIONS data analysis that delivers

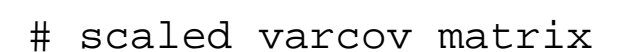

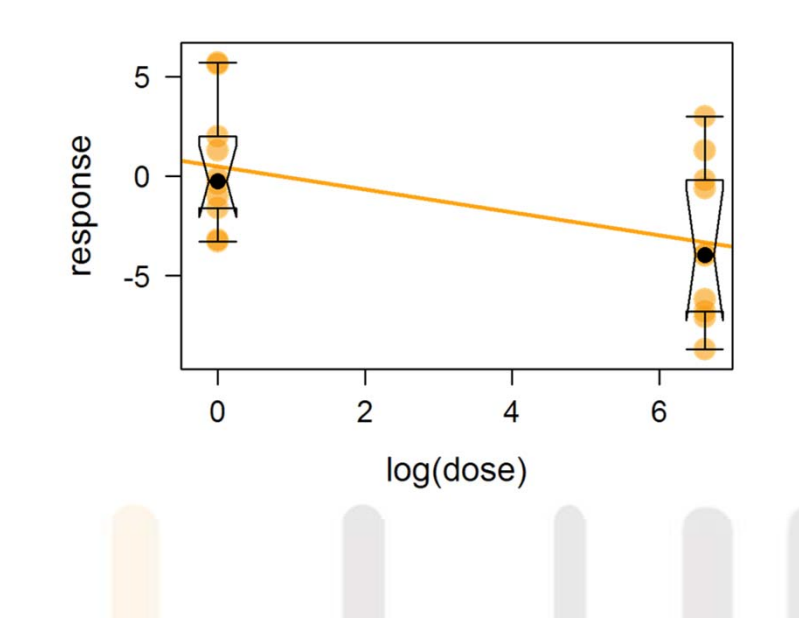

#### Informing Decisions Define Analysis

,,,,,,,,,,, **MANGOSOLUTIONS** data analysis that delivers

```
> parallel <- function(data) { 
   + analys <- lm(RESP ~ log(DOSE), data = data)
   + sumAnalys <- summary(analys)
   + doses <- sort(unique(data$DOSE))
   + fitted <- predict.lm(analys, newdata = list(DOSE = doses),
   + se.fit = TRUE, interval = "confidence", level = 0.95)
   ++ mn <- fitted$fit[, 1]
   + n <- tapply(data$RESP, list(data$DOSE), length) 
   + INTER <- unique(data$INTER)
   + SLOPE <- unique(data$SLOPE)
   + TRUTH <- INTER + SLOPE * log(doses)
   ++ outDf <- data.frame(
   + DOSE = doses, MEAN = mn, SE = fitted$se.fit, 
   + LOWER = fitted$fit[, 2], UPPER = fitted$fit[, 3], 
   + N = n, TRUTH = TRUTH, INTER = INTER, SLOPE = SLOPE) 
   + return(outDf)
   +www.mango-solutions.com
```
#### Informing Decisions Simulate Data

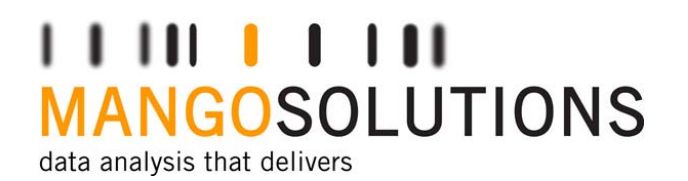

```
> getEctdDataMethod()
[1] "Internal"
```

```
> generateData(replicateN = 500,
```
- + subjects = 60, treatSubj = rep(10, 6),
- + treatDoses = c(0.1, 5, 20, 75, 250, 750),
- + genParNames <sup>=</sup>"INTER, SLOPE",

```
+ genParMean = as.vector(coefMod),
```

```
+ genParVCov = vcov,
```

```
+ respEqn ="INTER + SLOPE * log(DOSE)",
```

```
+ respVCov = varMod,
```

```
+ seed = 344860)
```
#### Informing Decisions Visualise Data

1 1 1 1 1 1 1 1 1 1 **MANGOSOLUTIONS** data analysis that delivers

```
> analyzeData(analysisCode = parallel,
```

```
+ macroCode = function(data) { as.data.frame(t(data$MEAN)) },
```

```
+ grid = FALSE)
```
> dataSum <- read.csv("macroSummary.csv")

```
> doses <- sort(unique(.ectdEnv$DataStore[[1]]$DOSE))
```

```
> dataStack <- stack(dataSum,
```

```
+ select = -Replicate)
```

```
> dataStack$ind <- log(doses)[dataStack$ind]
```
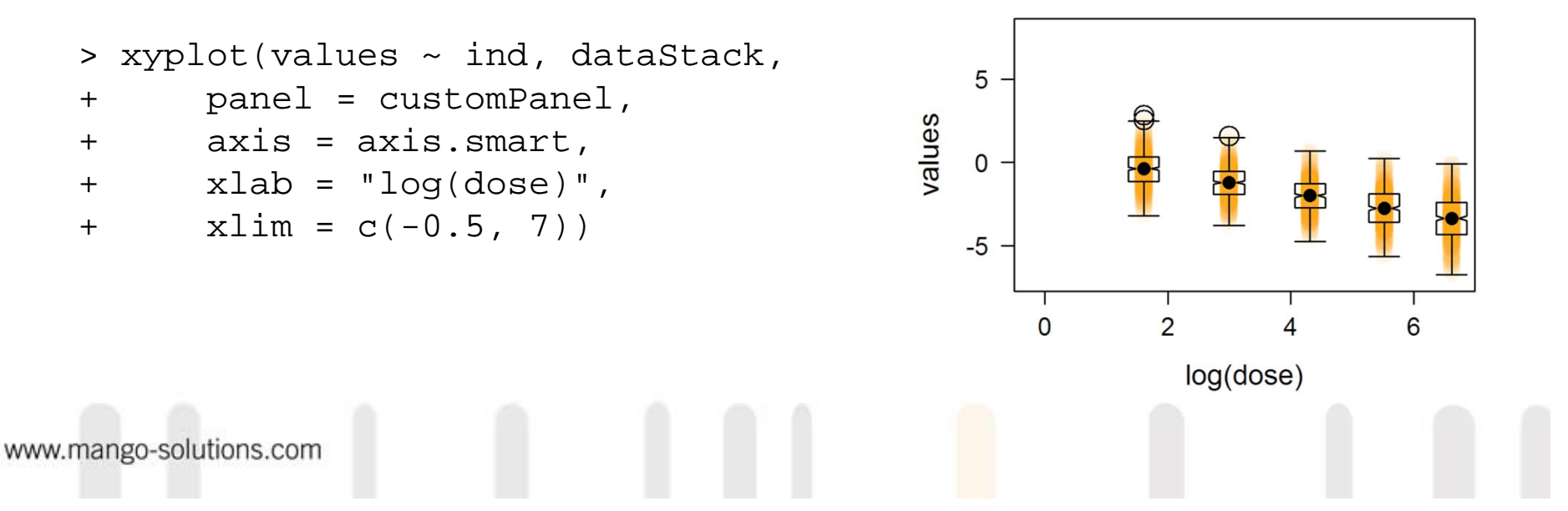

#### Informing Decisions Analyze Data

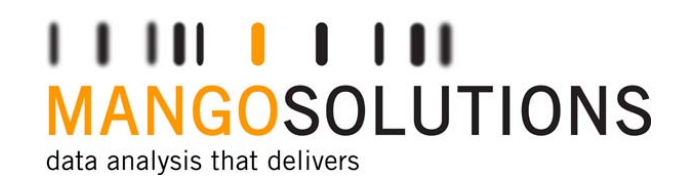

> analyzeData(analysisCode = parallel,

+ macroCode = macrocode, grid = FALSE)

> datasum <- read.csv("macroSummary.csv")

> apply(datasum[-1], 2, mean) GO0.1 GO5 GO20 GO75 GO250 GO750 0.966 0.954 0.844 0.562 0.278 0.114

## Informing Decisions

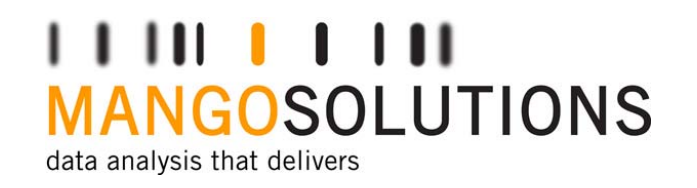

- •Design a trial and simulate data
- •Compare performance metrics with deterministic outcome
- • Characterise probability of making correct/incorrect decision using:
	- •statistical significance & Type I/Type II errors or
	- •reference to clinical decision efficacy or tolerability

#### CommunicationDemonstrate Alternatives

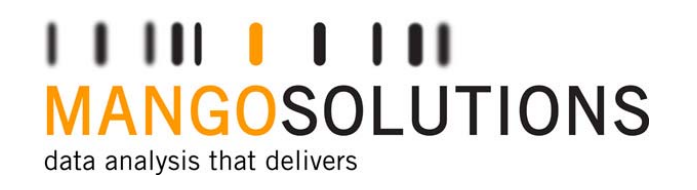

- • What if data generating process is nonlinear but the data are analysed using a linear model?
- Examine robustness when assumptions change compared to initial assumptions

#### Conclusion

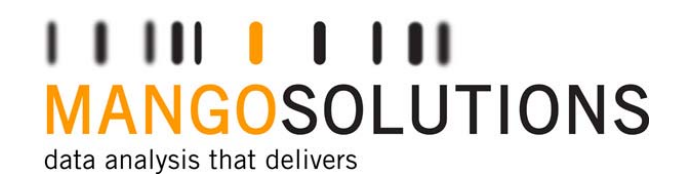

- • Good Practice during M&S will make it easier to support submission
- • MSToolkit provides:
	- •quick to learn & easily shared data generation tools
	- • a reusable but flexible framework for analysing systems to inform go/no go decisions

#### Acknowledgements

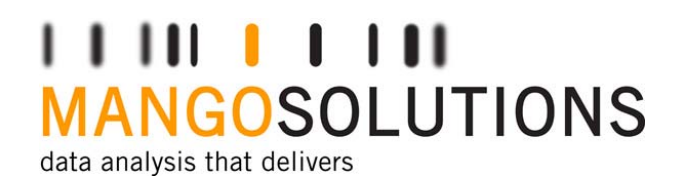

- $\bullet$ Rich Pugh (Mango Solutions)
- $\bullet$ Mike Smith (Pfizer)
- •Stig Johan Wiklund (Astrazeneca)
- $\bullet$ Carl-Fredrik Burman (Astrazeneca)

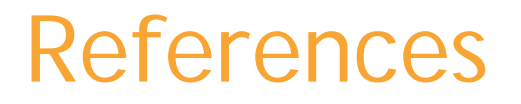

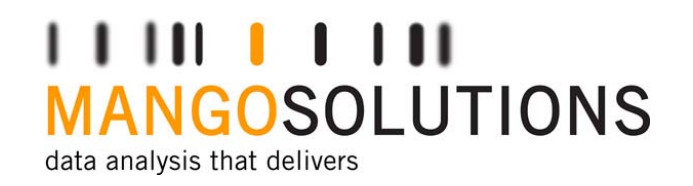

Current Position and Expectation for use of M&S in Drug Development and Regulatory Decision Making. Peter A Milligan. Parallel 2c, PSI 2012

Role of Modelling and Simulation in Regulatory Decision Making in Europe. Terry Shepard. Parallel 2c, PSI 2012

Seven theses about good modelling: some reflections on modelling and simulation in the pharmaceutical industry. Stig Johan Wiklund & Carl-Fredrik Burman. Poster, PSI 2012

Enhanced Quantitative Decision Making - Reducing the Likelihood of Incorrect Decisions. Mike K Smith, J French, MM Hutmacher, KG Kowalski, & W Ewy. PKUK 2011

PSI M&S SIG Software Hands on Session. Mike K Smith. 17th November 2010

#### Basel Rhttp://www.baselr.org/

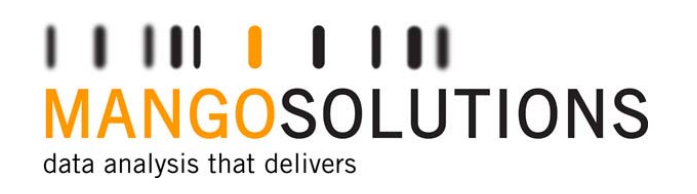

- •Date: Thursday 13th September
- •Time: 6.30 pm (presentations begin at 7 pm)
- •Venue: transBarent, Viaduktstrasse 3, Basel 4051
- • Presentations:
	- • Calling R from .NET: a case-study using Rapid NCA, the non-compartmental analysis workflow tool -Chris Campbell
	- • R as the weapon of choice for a simulation case study of a step-wedge design -MariaBeth Silkey

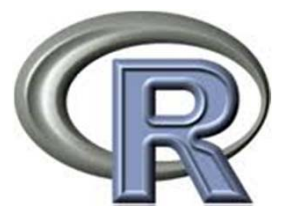

#### **Questions**

#### $\begin{array}{c} \textcolor{blue}{\mathbf{1}} \textcolor{blue}{\mathbf{1}} \textcolor{blue}{\mathbf{1}} \textcolor{blue}{\mathbf{1}} \textcolor{blue}{\mathbf{1}} \textcolor{blue}{\mathbf{1}} \textcolor{blue}{\mathbf{1}} \textcolor{blue}{\mathbf{1}} \textcolor{blue}{\mathbf{1}} \textcolor{blue}{\mathbf{1}} \end{array}$ **MANGOSOLUTIONS** data analysis that delivers

Chris Campbell ccampbell@mango-solutions.com